#### CS2141 – Software Development using C/C++

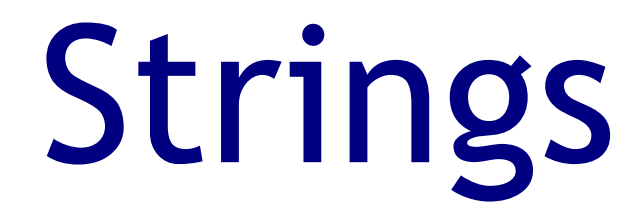

### Character functions

- The old **cctype** header defines some functions for working with characters:
	- **isalpha( c )** True if c is alphabetic
	- **isupper( c )** True if c is uppercase
	- **islower( c )** True if c is lowercase
	- **isdigit(** c ) True if c is a decimal digit
	- **isalnum(** c ) True if c is alphanumeric
	- **isspace( c )** True if c is whitespace
	- **ispunct( c )** True if c is a punctuation character
- There are a few others

## String Literals

- In  $C++$  string literals are arrays of characters
- Usually a pointer is used to refer to the string
- These strings are null-terminated, meaning the last character in the array is the null character

**char \* text = "A string literal";**

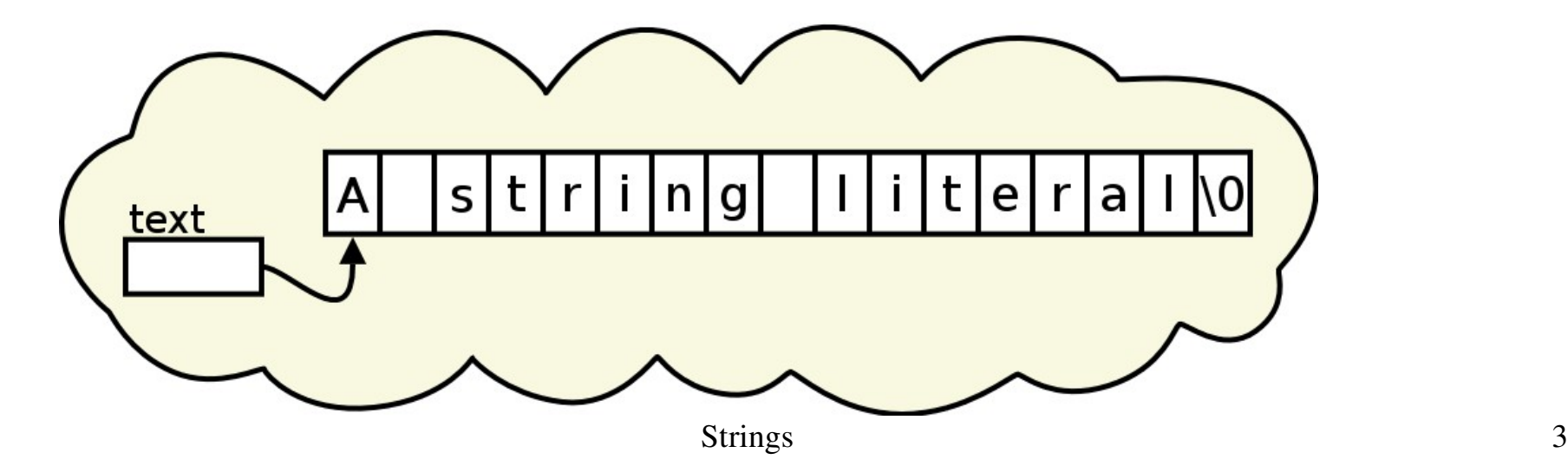

# String Literals cont.

• Pointers can be used to pass and manipulate string values:

```
int vowelCount( const char * p ) {
  int sum = 0;
  while( 1 )
  switch( *p++ ) {
     case '\0': return sum;
     case 'a': case 'e':case 'i': 
     case 'o': case 'u':
     sum++;
     break;
   }
return sum;
}
```
# cstring

- String functions from C are often used in C++
- These functions manipulate arrays of characters
- Often they assume the string is null-terminated
- Some of the functions provided by **cstring** (or **string.h**) are:
	- **strcpy( dest, src )** Copies characters from src to dest
	- **strncpy( dest, src, n )**

Copies n characters from src to dest

#### cstring cont.

● **strcat( dest, src )**

Append characters from src to dest

- **strncat( dest, src, n )** Append only n characters
- **strcmp( s1, s2 )** Compare two strings
- **strncmp( s1, s2, n )** Compare first n charcters of two strings
- **strlen( s )** Length of the string

#### C++ Strings

● C++ has a newer **string** type:

```
#include <string>
using std::string;
```

```
...
```

```
string a;
string b = "Initial string";
string c( "Another string" );
string d( b );
```

```
a = "A different string";
```
# C++ String Functions

- The **string** type has many functions:
	- Strings 8 ● Number of chars **s.length( )** •  $\text{Assign}$  **s1** = **s2** ● Append **s1 += s2** ● Concatenate **s1 + s2** ● Character access **s[index]** ● Comparison **s1 == s2, s1 != s2 s1 < s2, s1 > s2** ● Substring **s.substr( start, length )** • Input **cin** >> **s**;

## String Streams

• String concatenation and assignment only works with other strings

**int a = 5; string text = "a=" + a; // This won't work!**

• For other data types, a string stream can be used:

```
#include <sstream>
using std::ostringstream;
...
int a = 5, b = 6;
ostringstream formatter;
formatter << "The sum of " << a << " and " << b
<< " is " << (a + b);
string s = formatter.str( );
```